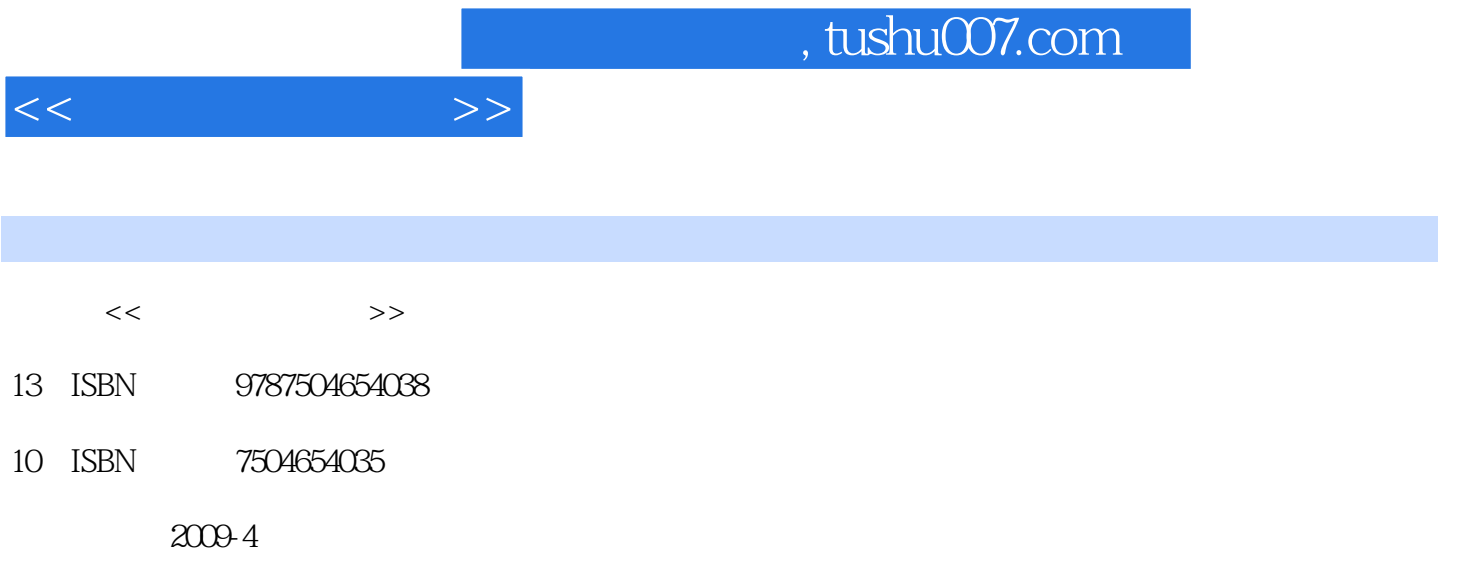

页数:266

 $\cdots$ 

PDF

更多资源请访问:http://www.tushu007.com

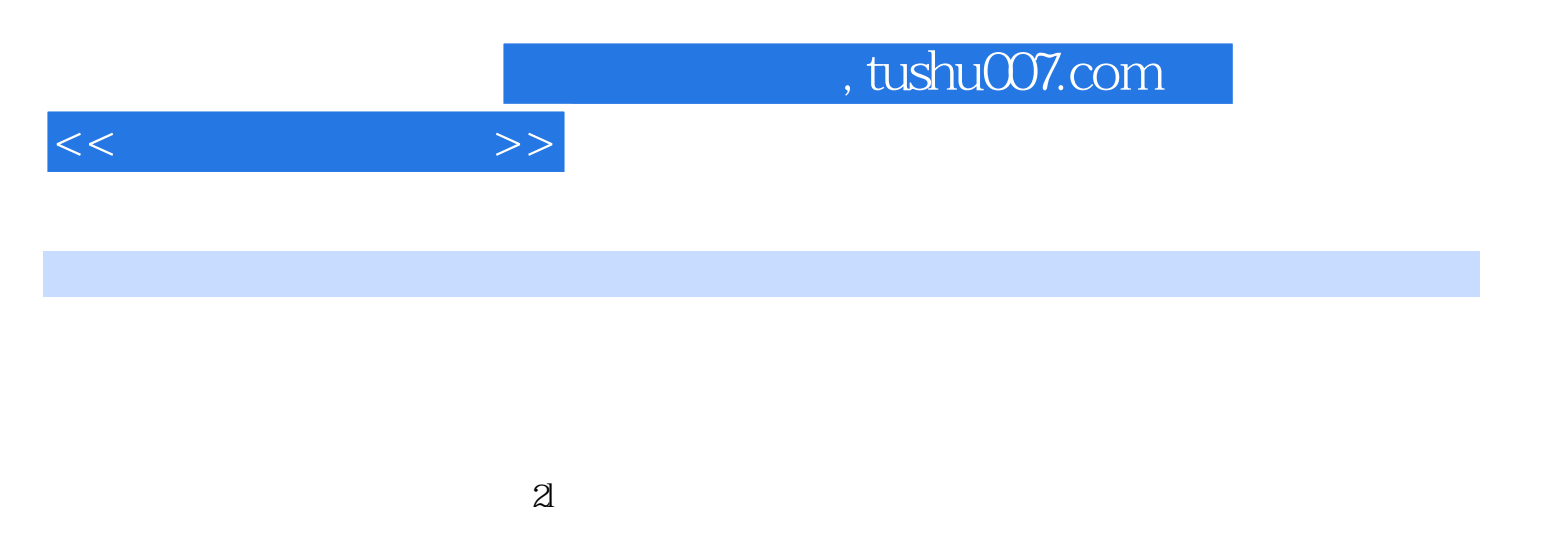

 $[2006]16$ 

Internet

- Windows xP<br>Word 2003 - Rxcel 2003

PowerPoint 2003

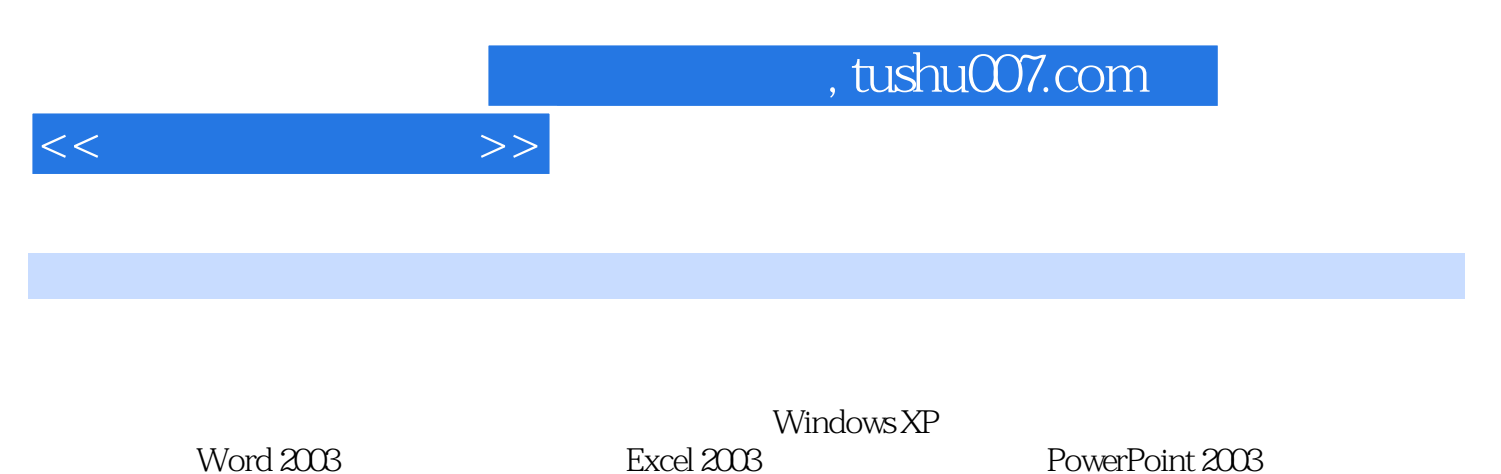

Internet

PowerPoint 2003

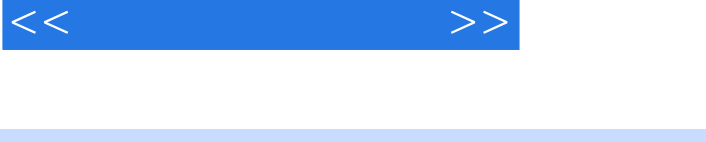

 $1.1$   $1.2$   $1.3$   $1.4$ 1 2 Windows XP 2.1 Windows XP 2.2 2.3 2.4 Windows XP 2.5 2.3 2.3 31 3.2 3.3 3.4  $2.5$ <br>  $2.5$ <br>  $3.4$ <br>  $3.4$ <br>  $4.5$ <br>  $4.4$ <br>  $4.5$ <br>  $4.4$ <br>  $4.5$ <br>  $4.4$ <br>  $4.5$ <br>  $4.4$ <br>  $4.5$ <br>  $4.4$ <br>  $4.5$ <br>  $4.4$ <br>  $4.5$ <br>  $4.2$ <br>  $4.4$ <br>  $4.5$ <br>  $4.2$ <br>  $4.4$ <br>  $4.5$ <br>  $4.2$ <br>  $4.4$ <br>  $4.5$ <br>  $4.2$ <br>  $4.4$ <br>  $4.5$ <br>  $4.2$ <br>  $4.4$ <br>  $4.5$ 42003 ABC 4.5 3.4 Word 20034.1 Word 2003<br>
2003 4.4 4.5 4.4 4.5 4.6 4.7 4.8 4.9<br>
4.5 5.6 5.7 5.8 5.9 5.6 5.7 5.8 5.9 5.6 4 5 Excel 20035.1 Excel 2003 5.2 5.3 5.4  $5.5$   $5.6$   $5.7$   $5.8$   $5.9$   $5.6$ PowerPoint 20036.1 PowerPoint 2003 de 6.2 de 6.3 de 6.4 de 6.5 de 6.5 de 6.5 de 6.5 de 6.5 de 6.5 de 6.5 de 6.5 6.6 6.7 6.8 6.9 6.10 6.11 6 7 Internet 7.1 7.2 7.3 Internet 7.4 Intemet  $7.5$  Intemet  $7.6$  E-mail7.7 Cutlook Express  $7$  8 8.1 Win RAR8.2 RealPlayer8.3 ACDSee8.4 FlashGet8.5 PDF Adobe Reader 8 9 9.1 1 e 9.2 5 9.3 9.4 Windows XP 9.5 9.6 9.9 9.6 1 9.9  $\sigma$ 杀毒软件简介9.7 防火墙技术习题9参考文献

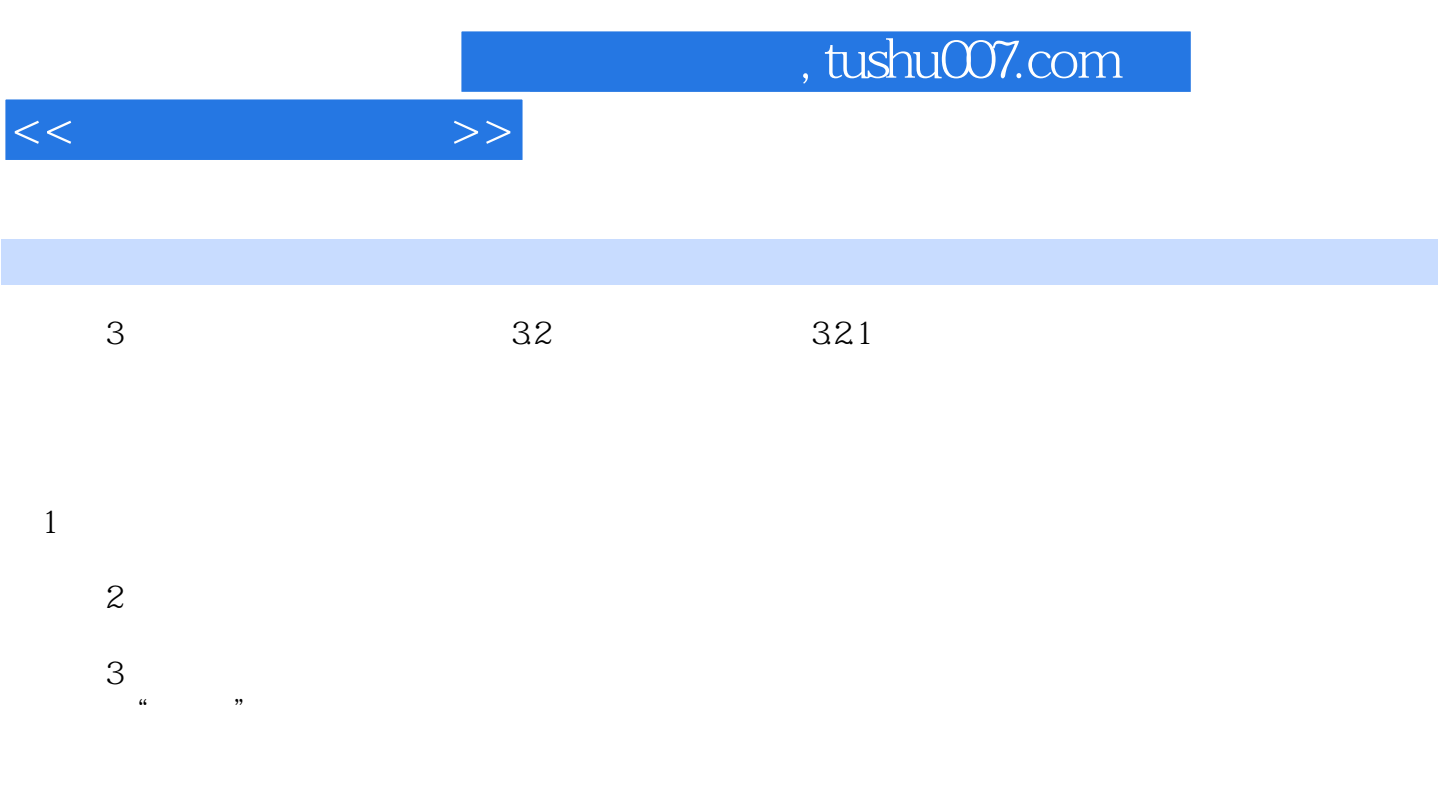

 $322$ 

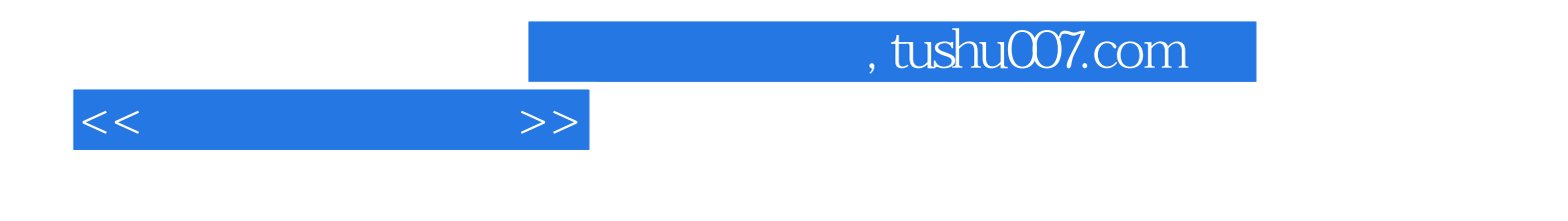

本站所提供下载的PDF图书仅提供预览和简介,请支持正版图书。

更多资源请访问:http://www.tushu007.com